# CATÁLOGO2024 CATÁLOGO**2024**

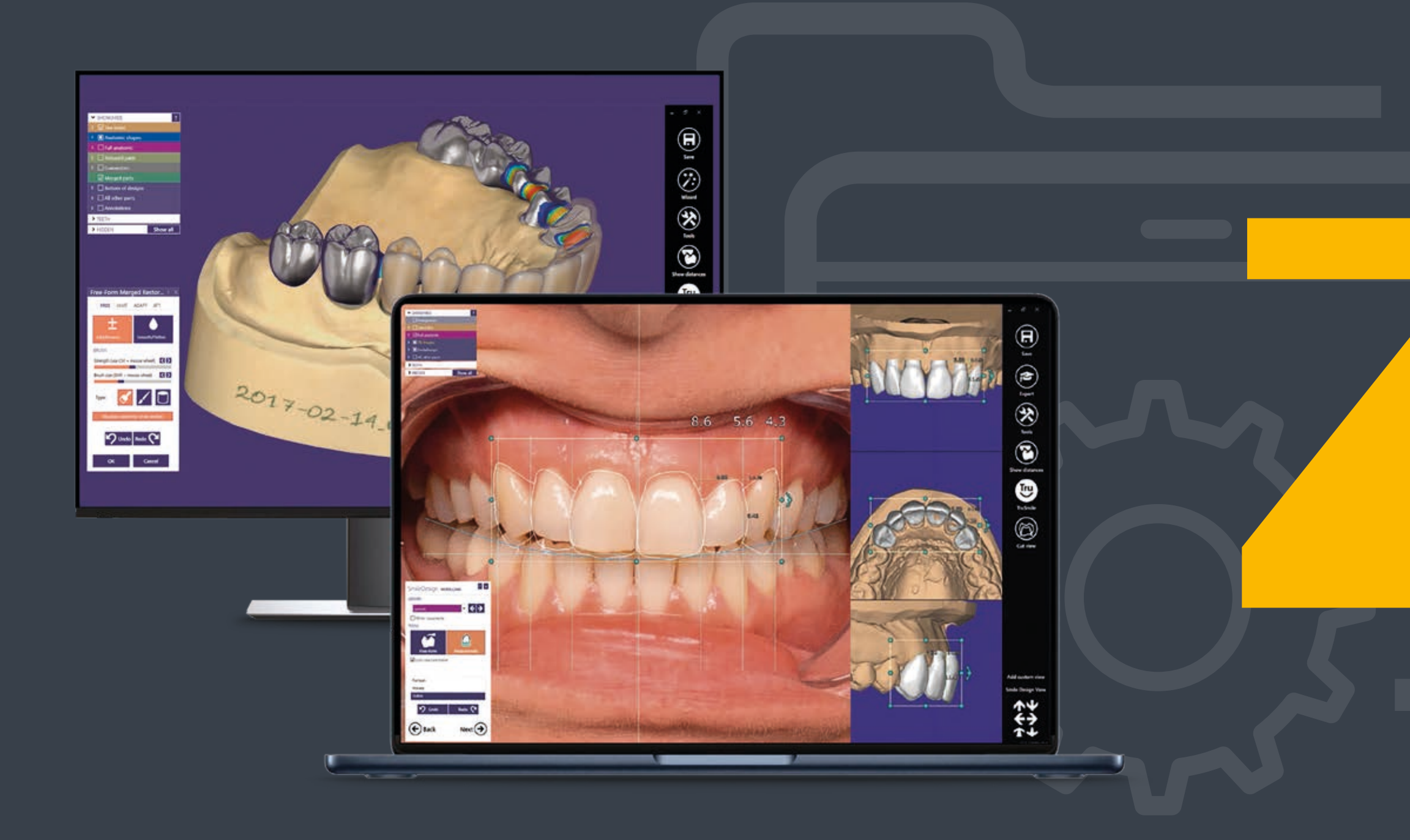

## **Software** para clínicas

## **BIOZERAM** Go together, go further

ExoCad

# Exoplan Chairside

 $\triangleright$ 

O ChairsideCAD ajuda-o a conceber diferentes restaurações dentárias estéticas e funcionais, enquanto o paciente ainda está no consultório. Graças à sua interface de utilizador simplificada e intuitiva e às bibliotecas abertas de anatomia e materiais, é garantido um elevado nível de automatização e resultados consistentes.

**> Coroas anatómicas** Conceber pontes com contornos anatómicos com pontes inlay, cantilever ou Maryland.

#### **> Pontes**

Podem beneficiar de opções avançadas de conceção de subestruturas.

#### **> Subestruturas**

Permite-lhe conceber rápida e facilmente restaurações estéticas e de aspeto natural com inlays.

#### **> Inlays/Onlays** Obtenha resultados altamente estéticos com apenas alguns cliques. Estão incluídas várias bibliotecas de anatomias

naturais e estéticas.

**> Facetas estéticas**

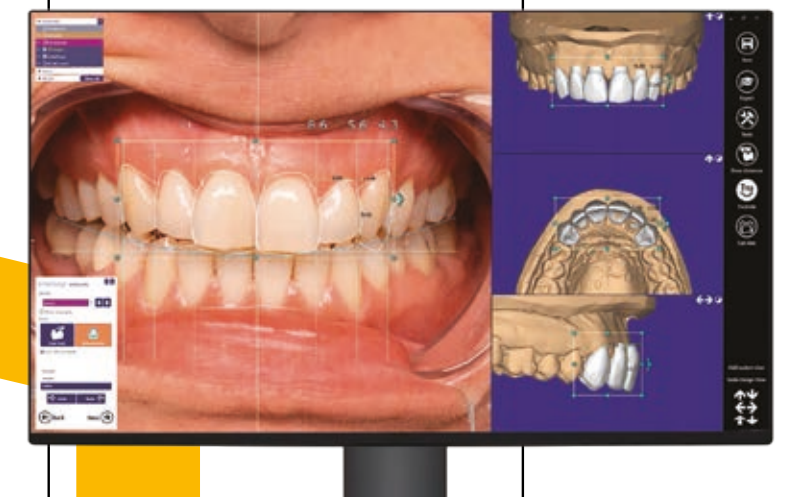

O Exoplan guia os profissionais de medicina dentária através do planeamento de implantes e da conceção de guias cirúrgicas num único fluxo de trabalho intuitivo.

#### Produção de guias cirúrgicos com o módulo Guide Creator

Conceba as suas próprias guias cirúrgicas e fabrique-as internamente com a sua impressora 3D ou fresadora para maximizar o retorno do seu investimento em máquinas. Graças aos dados STL normalizados, tem a liberdade de selecionar a máquina ou a instalação de produção.

ExoCad

>>>>>>>>>>>>>>>>>>>

#### Características e vantagens

#### Aplicações

**> Implant Module** Concebe pilares e coroas e pontes aparafusadas.

**> Model Creator** Cria modelos físicos a partir de impressões digitalizadas.

**> Bite Splint Module** Conceber talas de descarga.

#### **> Provisional Module**

Cria próteses provisórias a partir de exames pré-operatórios utilizando a técnica da casca de ovo.

#### **> Smile Creator**

Planeamento previsível e pré-visualização de restaurações estéticas.

#### **> Auto Articulator Module**

Simula automaticamente os movimentos do maxilar para uma oclusão dinâmica exacta.

**> Jaw Motion Import**

Importa medições dos movimentos do maxilar a partir de dispositivos.

#### **> DICOM Viewer**

Visualiza dados de TAC com voxels durante o processo de conceção.

**> TruSmile Module**

Visualização realista de restaurações dentárias.

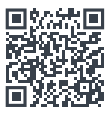

#### Módulos adicionais para ChairsideCAD

Máxima precisão alinhamento dos dados digitalizados

#### $\triangleright$

Combine dados de CBCT e digitalizações de superfícies de modelos, tirando partido das poderosas ferramentas de alinhamento do Exoplan.

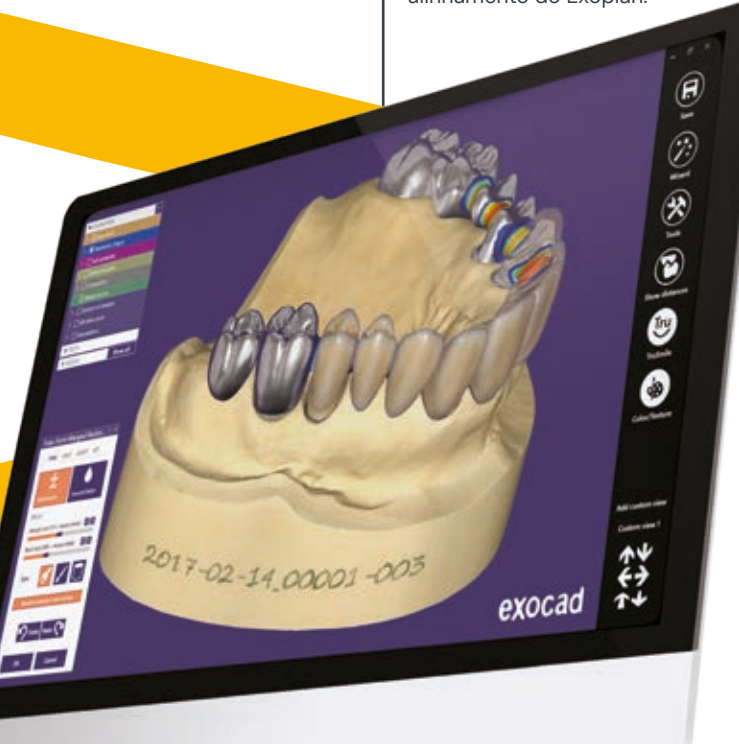

Saiba mais sobre a nossa gama de software para clínicas digitalizando o código QR.

Discos de

zirconio

 $= -$ 

**DZERAN** Go together, go further

## Formação e apoio clínico

Uma equipa multidisciplinar de engenheiros e técnicos dão-lhe a tranquilidade de utilizar os nossos produtos.

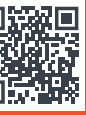

Ou se preferir, contacte-nos nós para resolver qualquer dúvidas ou receber aconselhamento.

#### $\mathbf{z}$

A formação fortalece. Queremos aproximá-lo dos conteúdos práticos, clinicamente relevantes e de alta qualidade.

Tire o máximo partido desempenho dos seus recursos.

#### ⋝

Simplifique os seus protocolos.

Saiba mais sobre nossos cursos e workshops digitali zando o QR.

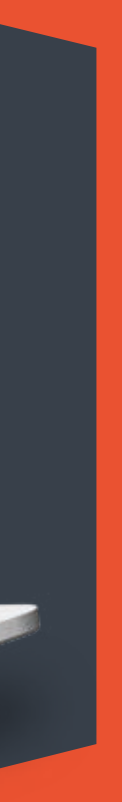

O nosso apoio técnico dá-lhe tranquilidade tranquilidade na utilização dos produtos BioZeram. Os produtos BioZeram são utilizados com a certeza de que multi- equipa multidisciplinar que o apoia online,por telefone ou pessoalmente.

A formação no local também está disponível para desenvolver a sua liberdade e familiaridade e a familiaridade com os produtos.

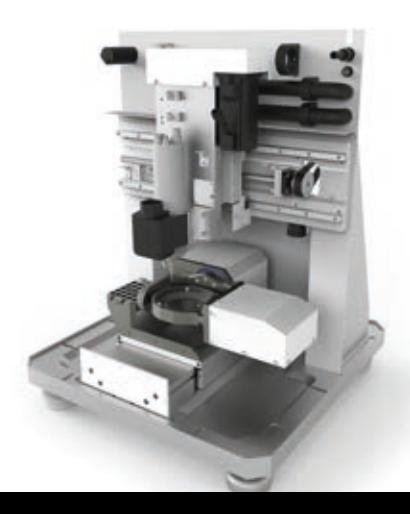

#### $\triangleright$

#### **Tranquilidade**

## Assistência técnica

#### BIOZERAM

Os nossos técnicos ajudá-lo-ão a resolver qualquer dúvida que possa ter. Graças ao nosso sistema de tickets, poderá comunicar através do nosso portal a qualquer hora do dia a qualquer hora do dia a preocupação que tenha surgido.

Mantenha a sua empresa ligada ao nosso serviço de assistência técnica, pergunte e obtenha o plano de manutenção correto para o seu equipamento.

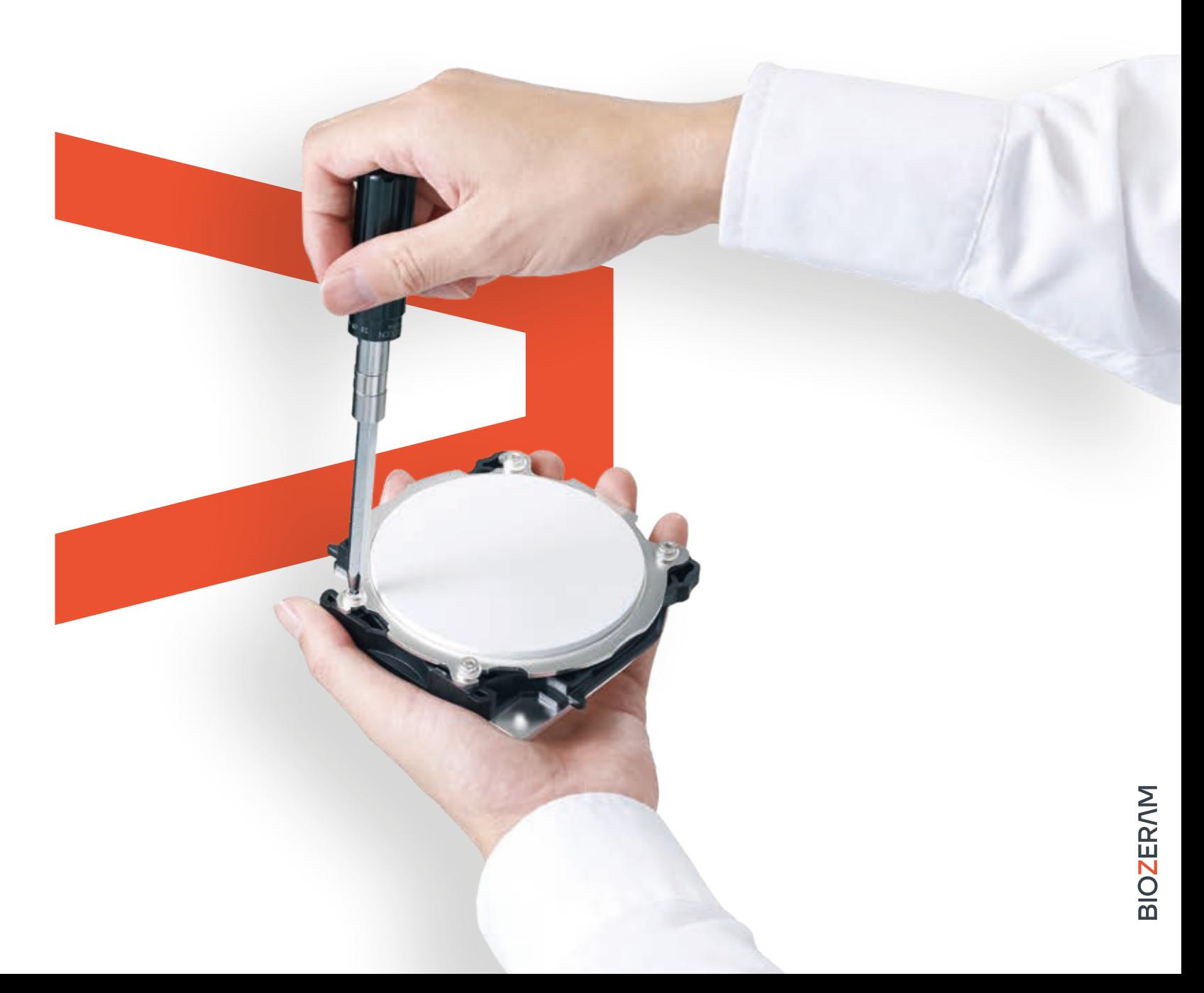

# BIOZERAM

### **BIOZERAM**

#### **Onde estamos**

C/ Canelones, 25 – local 1 08917 Badalona Barcelona – Spain Tel.: 935 139 052

**Escreva para nós**

comercial@biozeram.com

**O nosso sítio Web**

www.biozeram.com

**Siga-nos** Fb > @biozeram  $Ig \rightarrow \text{\textcircled{a}biozeram}$ In > BioZeram